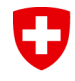

Schweizerische Eidgenossenschaft Confédération suisse Confederazione Svizzera Confederaziun svizra

Eidgenössisches Departement des Innern EDI **Bundesamt für Meteorologie und Klimatologie MeteoSchweiz**

# **Introduction to the Scilab Exercises**

Hendrik Reich, DWD Daniel Leuenberger, MeteoSwiss Michael Würsch, LMU München

DWD-HErZ winterschool on data assimilation 13-17. February 2012, DWD, Offenbach

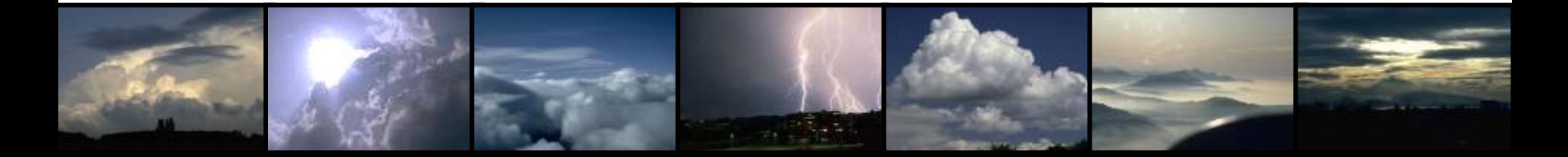

## **Scilab Exercises** IJ

- Small assimilation testbed using the L95 toy model
- Assimilation methods
	- 3dVar
	- LETKF
	- varETKF (hybrid 3dVar/LETKF)
	- Nudging

# IJ **Scilab files**

- getoptions.sce defines settings
- 
- 
- 
- 
- 
- 

• **run95.sce runs the simulations** • **c\_traj.sci** integrates L95 trajectory in time • rk4.sci Runge Kutta time step of L95 • plot\_results.sci plots the simulation results **plot\_b.sci** plots the B-Matrices **B6h1.r8** static 3dVar B-Matrix

#### **Simulation Schematics** U

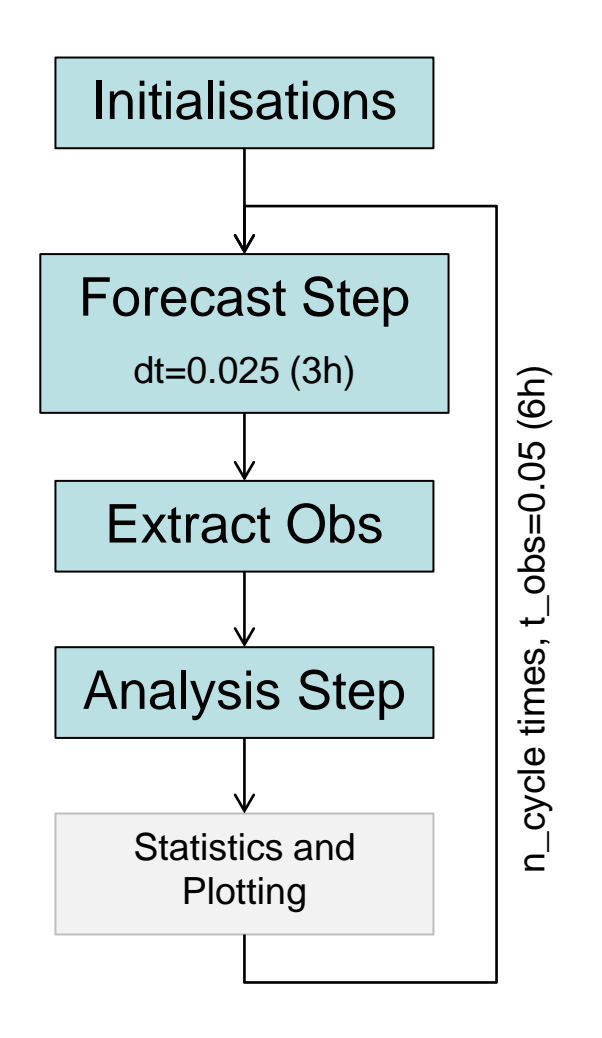

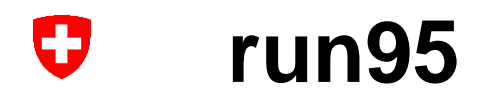

- Main driving function
- Time step  $dt = 0.025$  (corresponds to 3h)
- Obs frequency  $t\_obs = 0.05$  (corresponds to 6h)
- run95(n\_cycle,options,g\_nu,N\_ens,a\_letkf,rho)
	- **n\_cycle** number of assimilation cycles
	- **options** struct of simulation settings
	- g\_nu Nudging constant 10
	- N\_ens and number of ensemble members and to the members of the Manus 10
	- a letkf localisation radius for LETKF 5
	- rho covariance inflation parameter 1

## U **getoptions**

- Struct holding the most important options
- opt = getoptions()
- Options

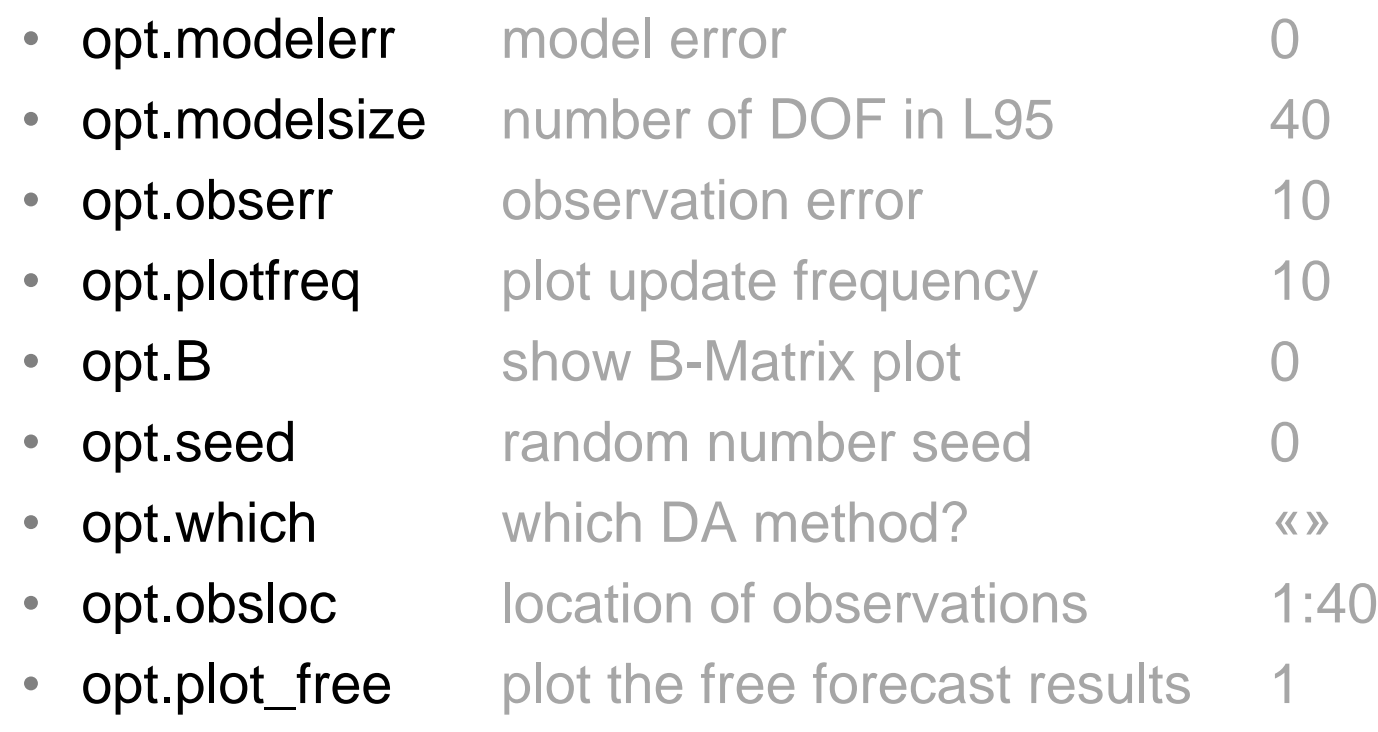

## IJ **Getting started**

- Open the files run95.sce and getoptions.sce with the scilab editor
- In each of the source files select

«Execute -> …file with no echo» (or ctrl-shift-e)

• In the console type

run95(200);

A plotting window opens and shows the results of a L95 simulation (truth and free forecast). At the end, the avg. RMS error of the free forecast is displayed in the console.

• In the console type

```
opt = getoptions()
opt.modelerr = 2
run95(200,opt);
```
• Compare the RMS error with that of the first simulation